## ■■■■ 情報科学基礎 ■■■■

今日からステップアップです。アプリケーションを作って見ましょう。

## 残りの週は NEWTON 法の基礎を復習し、気液平衡計算を行います。気液平衡計算プログラムは 3年生前期の化学システム工学実験Ⅲでも使います。頑張って完成させましょう。

NEWTON 法を用いて、f(x)=0 の解を求めよ。

初期値 x<sub>0</sub>からどの様に解が求まるのか、f(xm)と xmの途中経過も表示させてみる。 ただし、しきい値ε'は 0.00001 とする。

 $2.0 \cdot x^3 + 9.0 \cdot x^2 + 40.0 \cdot x - 80.0 = f(x)$ 

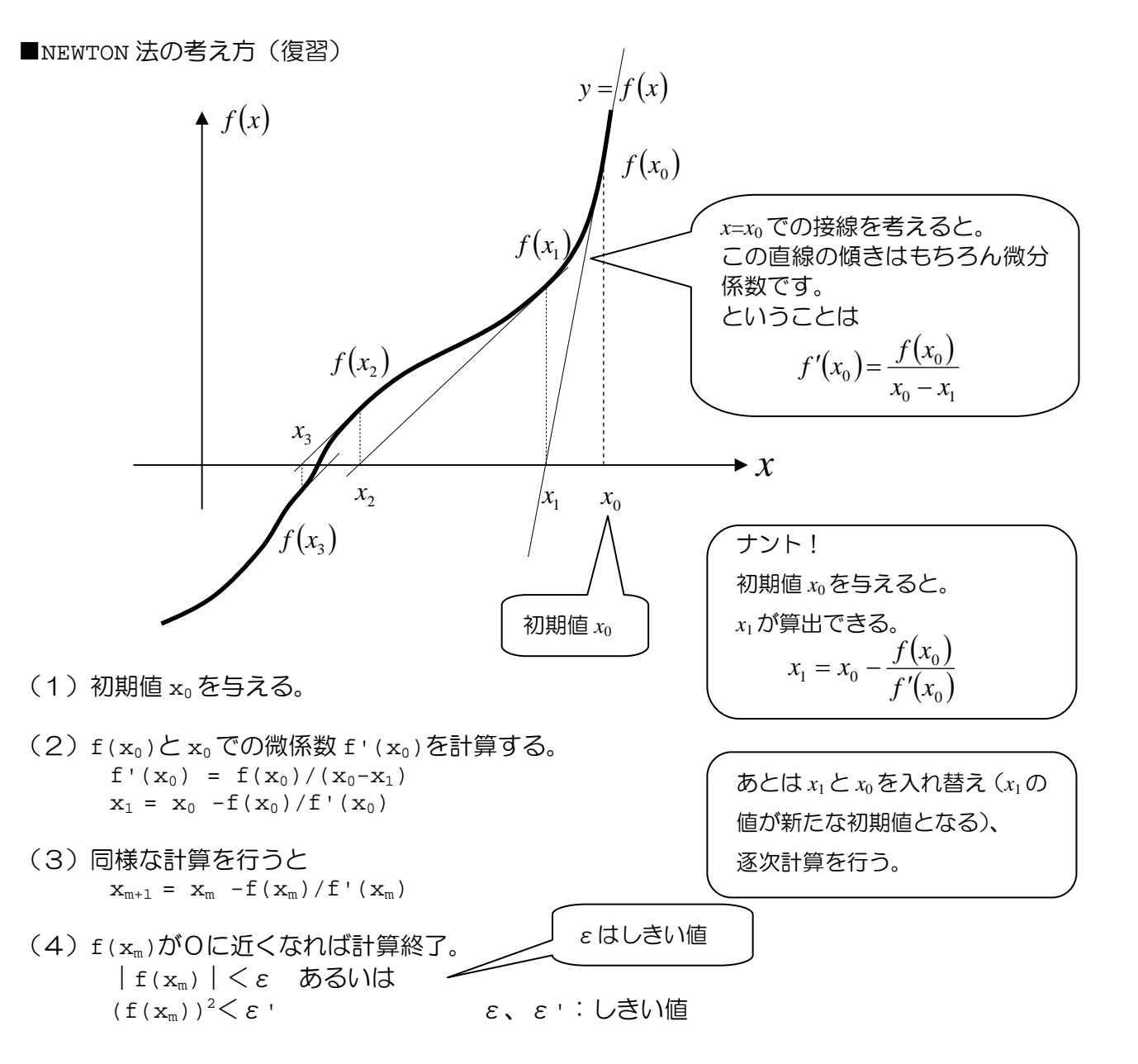

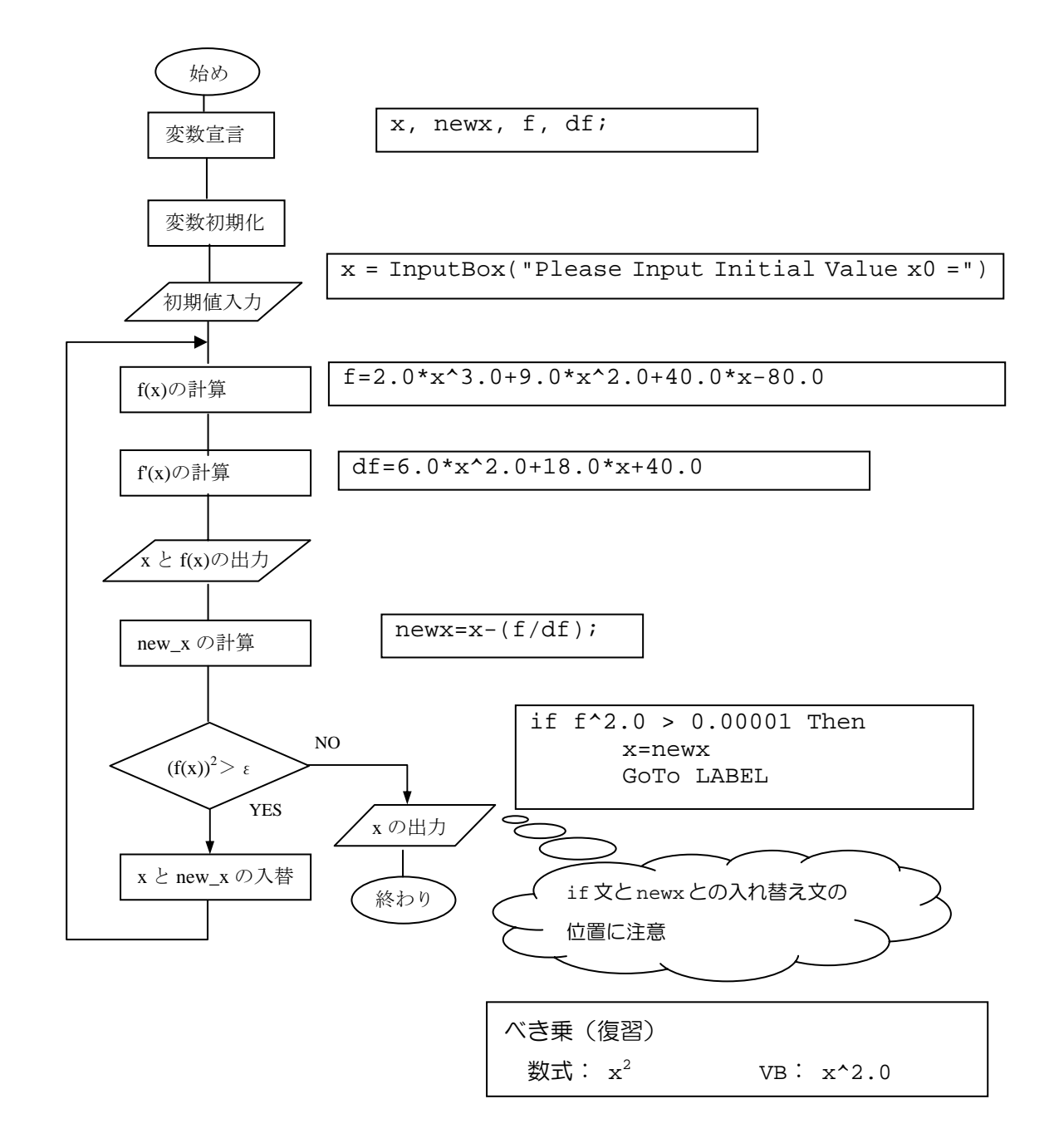

## ■課題

 Newton 法により次式の f(x)=0 の解を求めよ。ただし、区間[0,1] 初期値は 0 から 1.0 の間に設定する。

$$
\exp(x) - 3x = f(x)
$$
\n
$$
\sum \exp(x) - 3x = f(x)
$$
\n
$$
\sum \exp(x) = \exp(x)
$$